# Project Documentation

File: Vedlegg D -Software PLS.ecp

Date: 12/10/2021

Profile: e!COCKPIT

# Table of contents

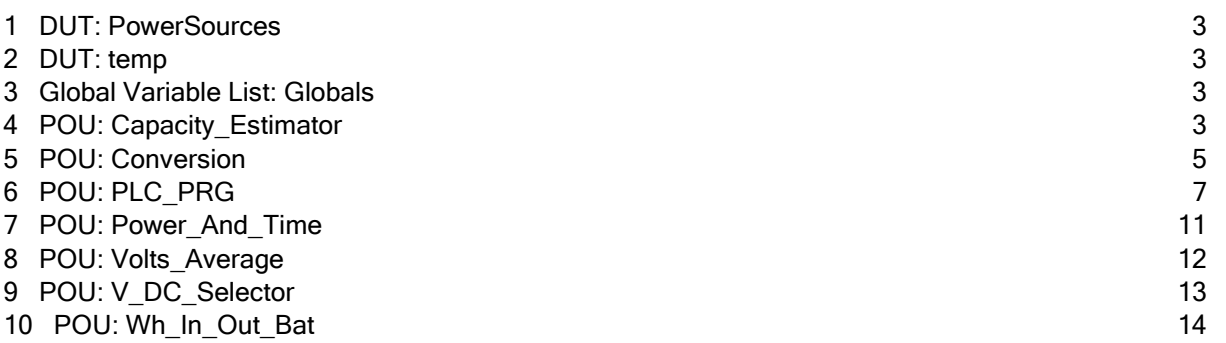

#### 1 DUT: PowerSources

```
1 TYPE PowerSources :
2 (
3 Battery , Shore , Generator
4 ) ;
5 END_TYPE
6
```
#### 2 DUT: temp

```
1 TYPE temp :
2 STRUCT
3 desimal : REAL ;
4 heltall : WORD ;
5 END STRUCT
6 END TYPE
7
```
#### 3 Global Variable List: Globals

```
1 //{attribute 'qualified only'}
 2 VAR GLOBAL
 \overline{y} V DC RAW AT \frac{1}{2} iwish \overline{y} : INT ;
 4 A DC BAT RAW AT \text{*IWL} : INT ;
 \overline{P} \overline{P} \overline{S} SUPPLY RAW AT \overline{\theta} IW2 : INT ;
 6 A_AC_IN_RAW AT %IW3 : INT ;
 7 A AC OUT RAW AT \textdegreeIW4 : INT ;
 \overline{S} ShorePower AT \overline{8}IW5 : INT ;
 9 GenPower AT %IW6 : INT ;
10 Land AT \frac{10}{10} EXALUAGE EXALUAGE EXALUAGE EXALUAGE
11 G1 AT \frac{1}{20} G1 AT \frac{1}{20} EOOL ;
12 Servo AT \frac{1}{2} Servo AT \frac{1}{2}13 G1Start AT \frac{13}{20} SQX1.7 : BOOL ;
14 G1Stopp AT %QX1.6 : BOOL ;
15 G1Temp : temp ;<br>16 BatTemp : temp
      16 BatTemp : temp ;
17 //A_DC_BAT : REAL ;
18 END_VAR
19
```
## 4 POU: Capacity\_Estimator

```
1 FUNCTION_BLOCK Capacity Estimator
2 VAR_INPUT
3 END_VAR
4 VAR_OUTPUT
5 Wh Actual : REAL ;
6 Wh_WAR : REAL ;
7 Wh_TRANSIT : REAL ;
8 Wh_DP : REAL ;
9 END_VAR
10 VAR
11 V_DC_SELECT : V_DC_Selector ;
12 WhActual : LIN TRAFO ;
13 WhMax : LIN TRAFO ;
14 Wh_Max : REAL ;
15 WhWAR : LIN_TRAFO ;
16 WhTRANSIT : LIN_TRAFO ;
17 WhDP : LIN_TRAFO ;
18 Convert : Conversion ;
19 END VAR
20
```
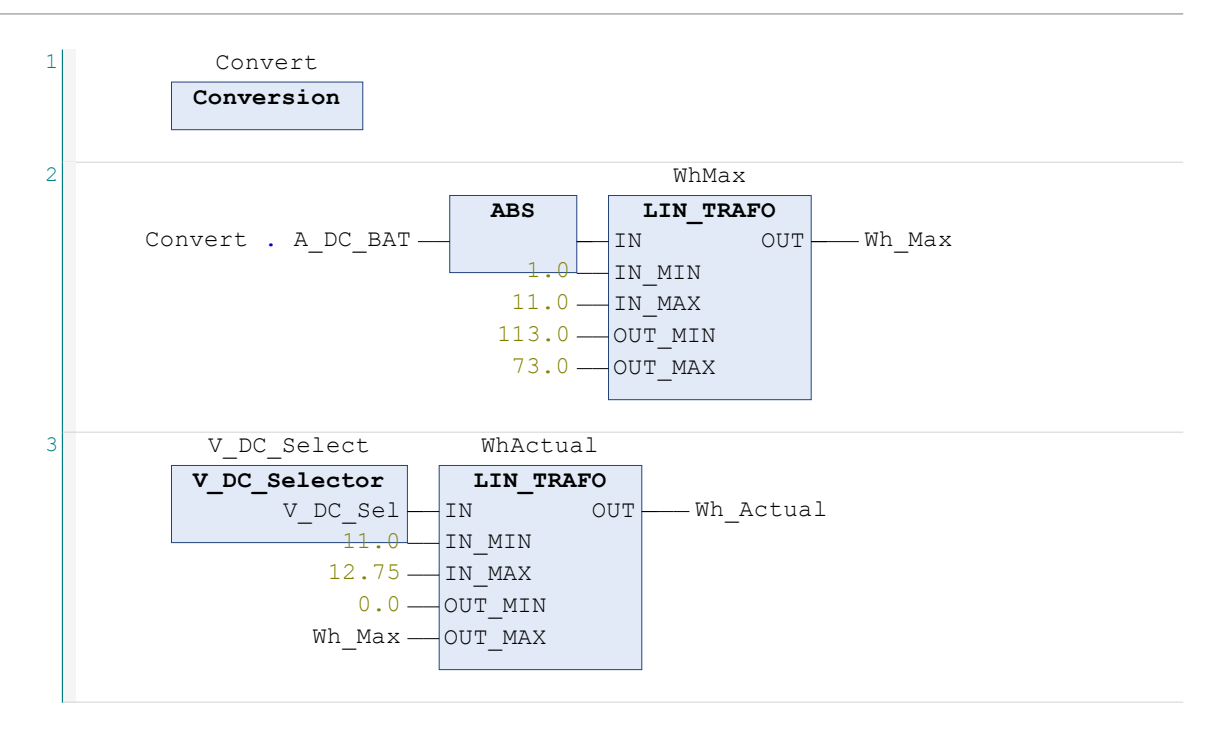

 $\bar{L}$ 

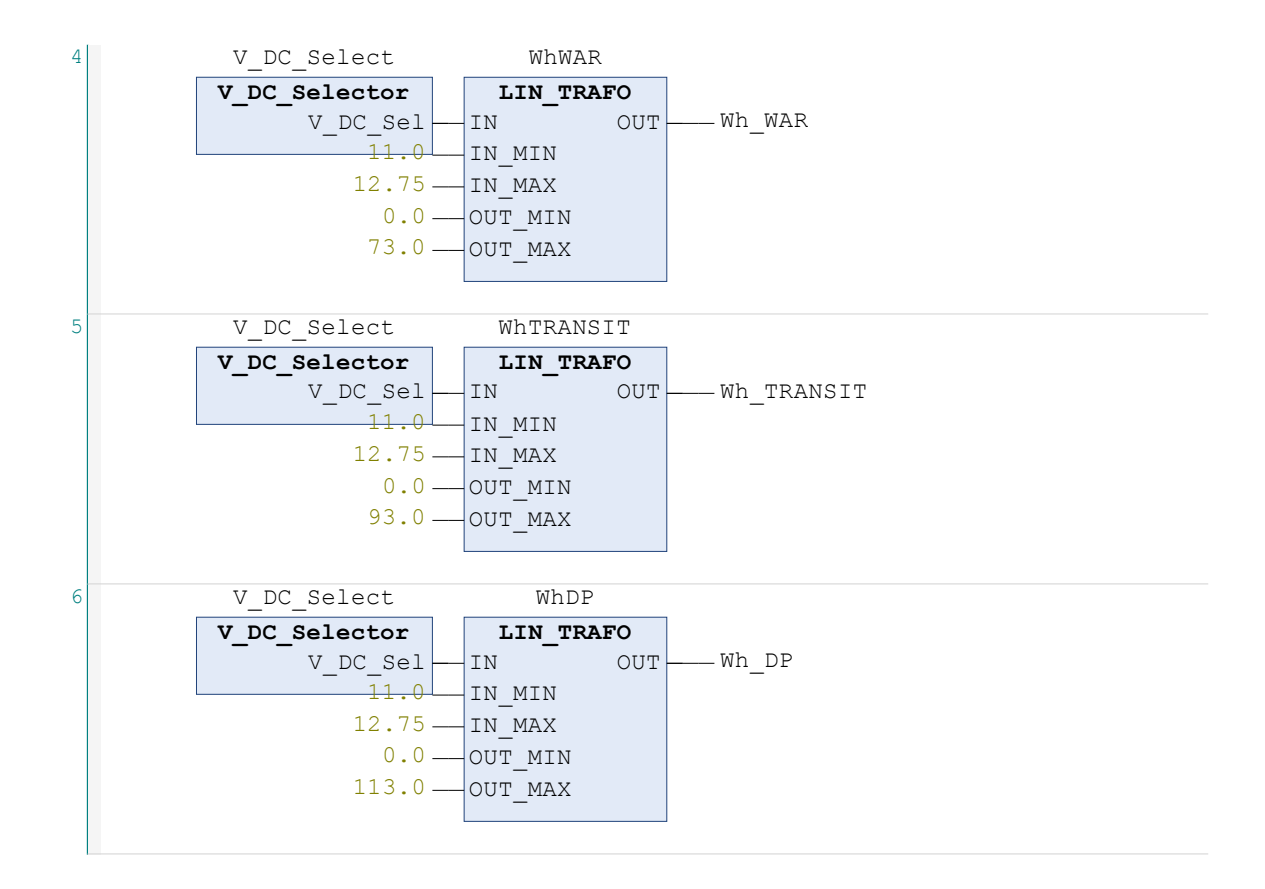

### 5 POU: Conversion

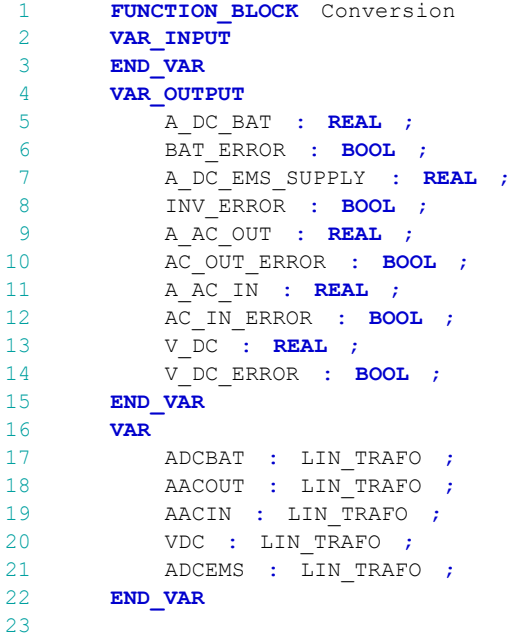

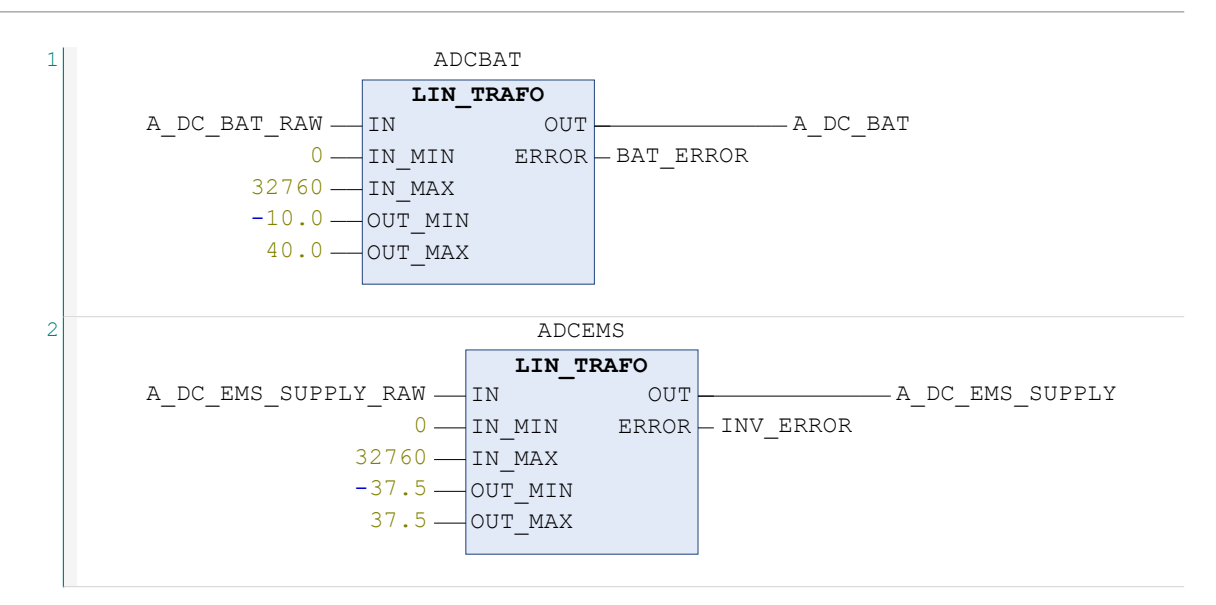

 $\sim$ 

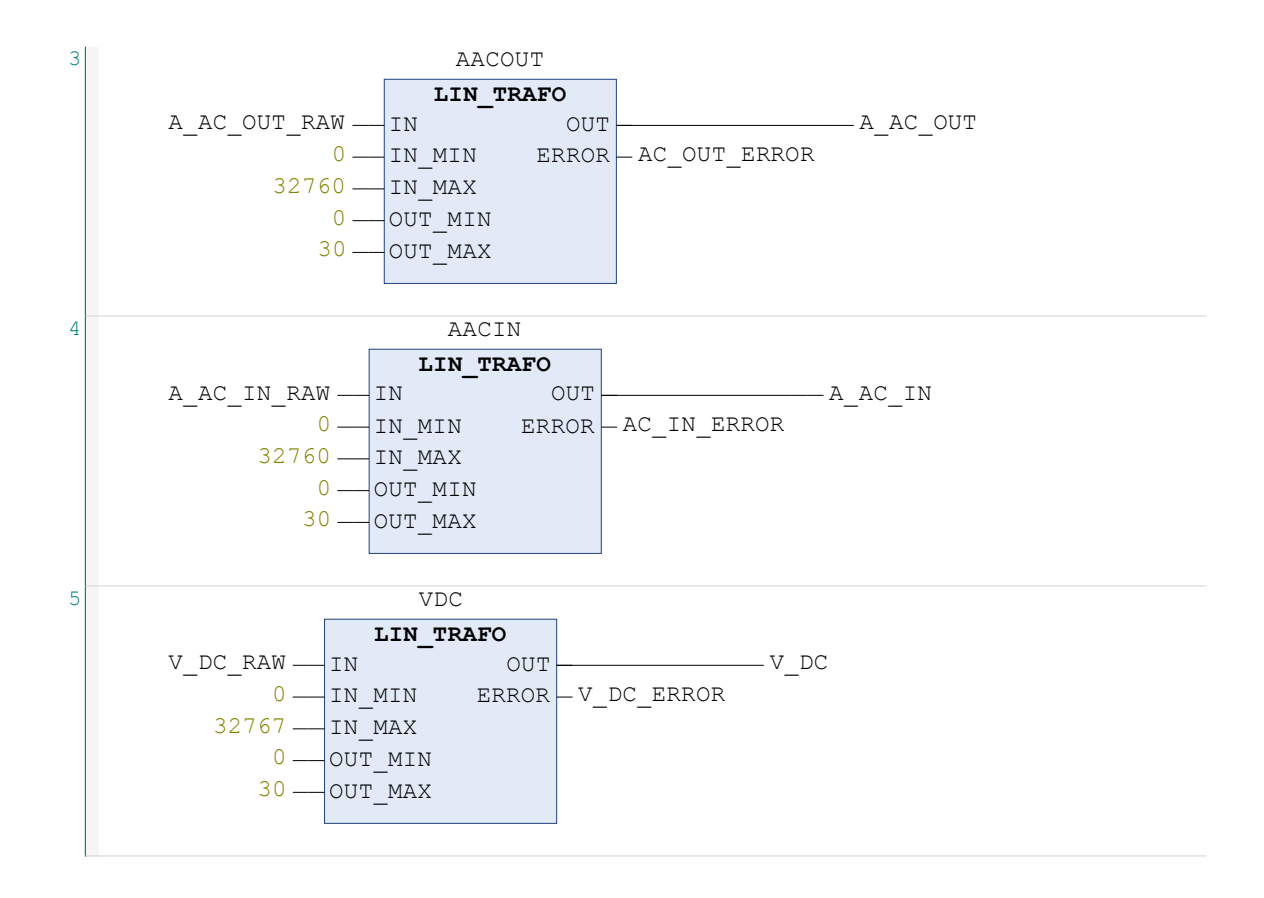

## 6 POU: PLC\_PRG

```
1 PROGRAM PLC PRG
 2 VAR PERSISTENT
 3 V_DC_Min : REAL := 11 ;
 4 Wh_Bat_Min : REAL := 50 ;
 5 Wh_Bat_Preferred : REAL := 110 ;
 6 END VAR
7 VAR
8 V_DC_Select : V_DC_Selector ;
9 States : PowerSources := Battery ;
10 Convert : Conversion ;
11 Wh_Count : Wh_In_Out_Bat ;
12 GenStart : BOOL ;
13 PowerAndTime : Power And Time ;
14 Wh_Total_Bat : REAL ;
15 Battery_Voltage_Delay : TON ;
16 Mesured Level : REAL ;
17 Bat_Cap_Estimator : Capacity_Estimator ;<br>18 Mh Count Timer : TON ;
        \overline{N} Wh Count Timer : TON ;
19 Temp Time : TIME ;
20 Sum Wh Test : REAL ;
21 test_temp : TIME ;<br>22 V DC AVR : Volts Av
22 V\_DC\_AVR : Volts_Average ;<br>23 GlStartTP : TP := (PT :=
         \overline{\text{G1startTP}} : TP := (PT := T#2S);
24 G1StartBreak : TON := ( PT := T#1S ) ;
25 HG1Temp : BOOL ;
26 HBTemp : BOOL ;
27 ShoreSwitch : BOOL ;
28 GenSwitch : BOOL ;
29 BatSwitch : BOOL ;
30 IngenStrom : TON := ( PT := T#500MS ) ;
31 Vent : TON := ( PT := T#500ms ) ;
32 END VAR
33
```

```
1 G1Temp . heltall := %IW9 ;
 2 G1Temp . desimal := G1Temp . heltall / 10.0 ;
      //Gjør om teperaturverdi til riktig grad.
 3 BatTemp . heltall := %IW10 ;
 4 BatTemp . desimal := BatTemp . heltall / 10.0 ;
                               //Gjør om temperaturverdi til riktig grad.
 5 Wh Count ( ) ;
      //Her oppdateres alle funksjonsblokker som skal.
 6 Convert ( );
      //Vise verdier til enhver tid.
 7 PowerAndTime ( ) ;
8 Bat Cap Estimator ( ) ;
9 V DC AVR ( ) ;
10 VDC Select ( ) ;
11
12 CASE States OF
13 Battery :
```

```
//Batteridriftstilstand.
14 Land := FALSE ;
      //Kontaktorer for landstrøm og aggregat legges ut.
15 G1 := FALSE ;
16 G1Stopp := TRUE ;
      //Gir stoppsignal til aggregat.
17 BatSwitch := FALSE ;
      //Nullstiller batteriuknappen på brukergrensesnitt.
18 Bat Cap Estimator ( Wh Actual => Wh Total Bat ) ;
      //FB for energinivåestimering oppdateres.
19 IF ShoreSwitch THEN
      //Går til landstrømstilstand hvis landstrøm knapp
20 States := Shore ;
      //trykkes.
21 END IF
22 IF ( ( Convert . V DC \leq V DC Min ) OR GenSwitch )
23 AND NOT (ShorePower > 10000 ) THEN
      //Går til generatordrift hvis spenning går for lavt eller
24 GenStart := TRUE ;
      //man selv ønsker å gå over til generator drift.
25 States := Generator ;
26 END IF
2728 Shore :
      //Landstrømstilstand
29 G1 := FALSE ;
      //Kontaktor for generator legges ut.
30 Land := TRUE ;
      //Kontaktor for landstrøm legges inn.
31 G1Stopp := TRUE ;
      //Gir stoppsignal til aggrgeat.
32 ShoreSwitch := FALSE ;
      //Nullstiller knapp i brukergrensesnitt.
33 Wh Count ( Start := TRUE ) ; //FB
      for beregning av siste sekunds wattimer oppdateres.
34 Wh_Count_Timer ( IN := TRUE , PT := T#15S ) ;
      //Timer for å summere opp wattimer med forrige estimat oppdateres.
35 IF ( Wh Count timer . ET >= Temp Time + T#1S ) THEN
      //Siste sekunds wattimer summeres med forrige estimerte nivå på
36 Wh_Total_Bat := Wh_Total_Bat + Wh_Count . Wh_Bat ;
      //batteriet.
37 Temp Time := Wh Count Timer . ET ;
38 END IF
39 IF IngenStrom . Q OR BatSwitch THEN
      //Går til batteridriftstilstand hvis landspenning bortfaller
40 Wh Count ( Start := FALSE , Time var := T#0S ) ;
      //eller batteriknappen trykkes.
41 Wh Count Timer ( IN := FALSE ) ;
      //Nullstiller timer.
42 Temp Time := T#0S ;
43 Land := FALSE ;
44 States := Battery ;
45 END IF
46 IF GenSwitch THEN
```

```
47 GenStart := TRUE ;
48 States := Generator ;<br>49 END IF
             END IF
50
51 Generator :
      //Generatordriftstilstand.
52 Land := FALSE ;
      //Kontaktor for landstrøm legges ut.
53 G1 := TRUE ;
      //Kontaktor for generatorstrøm leggges inn.
54 G1Stopp := FALSE ;
      //Sender ingen stoppsignal aggregat.
55 GenSwitch := FALSE ;
      //Nullstiller knapp på brukergrensesnitt.
56 Wh_Count ( Start := TRUE ) ; //FB
      for beregning av siste sekunds wattimer oppdateres.
57 Wh Count Timer ( IN := TRUE , PT := T#15S ) ;
      //Timer for å summere opp wattimer med forrige estimat oppdateres.
58 IF ( Wh Count timer . ET >= Temp Time + T#1S ) THEN
      //Siste sekunds wattimer summeres med forrige estimerte nivå på
59 Wh Total Bat := Wh Total Bat + Wh Count . Wh Bat ;
      //batteriet.
60 Temp Time := Wh Count Timer . ET ;
61 END IF
62 IF (Wh_Total_Bat >= Wh_Bat_Preferred ) OR BatSwitch
      //Går til batteridriftstilstand hvis generatorspenning bortfaller,
63 OR IngenStrom THEN
                                                  //eller batteriet har
      nådd ønsket nivå.
64 Wh_Count ( Start := FALSE , Time_var := T#0S ) ;<br>65 Wh_Count Timer ( IN := FALSE ) ;
                Wh Count Timer ( IN := FALSE ) ;
66 G1Stopp := TRUE ;<br>67 States := Battery
67 States := Battery ;<br>68 END IF
             END IF
69 IF ShoreSwitch THEN
      //Går til landstrømstilstand hvis landspenning finnes.
70 Wh_Count ( Start := FALSE , Time_var := T#0S ) ;
71 Wh_Count_timer ( IN := FALSE ) ;
72 G1Stopp := TRUE ;
73 States := Shore ;<br>74 END IF
             END IF
75 IF Vent . Q THEN
      //Venter med å sende stoppsignal.
76 GenStart := FALSE ;<br>77 END IF
             END IF
78
79 END CASE
8081 Vent ( IN := A AC IN RAW > 150 AND G1 ) ;
      //For overgang fra Landstrøm vil det være en reststrøm,
82
      //gjennom tester er det funnet ut å vente 0,5s fungerer.
83 IngenStrom ( IN := A AC IN RAW < 80 AND ( Land OR G1 ) AND NOT
      //Overgangskriterier for overgang til batteri.
84 GenStart ) ;
85 G1StartTP (IN := GenStart) ;
```

```
//GenStart går høy i 2 sekunder.
 86 G1StartBreak ( IN := GenStart AND NOT G1StartTP . Q ) ;
        //Legger inn en pause på 1s etter funn i tester.
 87 IF G1StartBreak . Q THEN
        //Nullstiller timer.
 88 G1StartTP ( IN := FALSE ) ;
 89 END IF
 90<br>91
        IF GenStart = TRUE THEN
 92 G1Stopp := FALSE ;<br>93 G1 := TRUE :
           G1 := TRUE ;
        //Sikkerhet for at G1 kontaktor blir slått inn.
 94 IF G1Temp . desimal \leq 42.0 THEN
        //Gir signal til for å operere choke.
 95 Servo := TRUE ;
 96 END IF
 97 G1Start := G1StartTP . Q ;
        //Startsignal til aggregat.
98 ELSE
99 G1Start := FALSE ;
100 Servo := FALSE ;
101 END IF
\frac{102}{103}IF G1Temp. desimal > 250 THEN
       //Alarm til bruker hvis generator blir for varm.
104 HG1Temp := TRUE ;<br>105 END IF
       END_IF
106 IF BatTemp . desimal > 40 THEN
        //Alarm til bruker hvis batteri blir for varmt.
107 HBTemp := TRUE ;<br>108 END IF
        END IF
109
```
#### 7 POU: Power\_And\_Time

```
1 FUNCTION_BLOCK Power_And_Time
         VAR_INPUT
 3 END_VAR
 4 VAR_OUTPUT
 5 W Battery : REAL ;
 6 WEMS_Supply : REAL ;<br>
W Inverter : REAL :
             \overline{W} Inverter : REAL ;
 8 W AC IN : REAL ;
9 W<sup>A</sup>C<sup>O</sup>UT I REAL ;<br>
H
R
R
C
T
W
R
S
T
T
T
N
R
T
T
N
R
T
T
N
R
T
T
N
R
T10 EOT\_WAR : TIME ;<br>11 EOT\_TRANSIT : TIM
             \overline{\text{EOT}} transit : TIME ;
12 BOT_DP : \texttt{TIME} ;<br>13 ROT ACTUAL : \texttt{TTN}13 EOT_ACTUAL : TIME ;<br>14 Wait Estimates : BOC
14 Wait_Estimates : BOOL ;<br>15 ABS Bat Strom : REAL ;
              ABS Bat Strom : REAL ;
16 END_VAR
17 VAR<br>18
             Wh Count : Wh In Out Bat ;
19 Convert : Conversion ;
20 Capacity : Capacity_Estimator ;
21 V DC Select : V DC Selector ;
```

```
22 END VAR
23
1 Convert ( ) ;
 2 Wh Count ( ) ;
 3 Capacity ( ) ;
 4 V DC Select ( ) ;
 5
 6 Wait Estimates := ( V DC Select . V DC Sel \leq 12.75 ) ;
\frac{7}{8}W_Battery := ABS ( Convert . A_DC_BAT * V_DC_Select . V_DC_Sel ) ;
9 IF LAND OR G1 THEN
10 W Inverter := ( W Battery + W EMS Supply ) ;
11 E \nightharpoonup ELSE
12 W_{\text{IN}} W_Inverter := ( W_{\text{Battery}} - W_{\text{EMS}} Supply ) ;
       END IF
14 W EMS Supply := ABS ( Convert . A DC EMS SUPPLY * V DC Select .
       V DC Sel ) ;
15
16 WACIN := Convert . AACIN * 230 ;
17 W AC OUT := Convert . A AC OUT * 230 ;
18<br>19
19 EOT_WAR := REAL_TO_TIME ( 3600000 * Capacity . Wh_WAR / 122.4 ) ;<br>20 EOT TRANSIT := REAL_TO_TIME ( 3600000 * Capacity . Wh TRANSIT / 68
       EOT TRANSIT := REAL TO TIME ( 3600000 * Capacity . Wh TRANSIT / 68.4 )
        ;
21 EOT DP := REAL_TO_TIME ( 3600000 \times Capacity . Wh_DP / 14.4 ) ;
22 EOT ACTUAL := REAL TO TIME ( 3600000 * Capacity . Wh_Actual / W_Battery
        ) ;
23
```
#### 8 POU: Volts Average

```
1 FUNCTION_BLOCK Volts_Average<br>2 VAR INPUT
       VAR INPUT
 3 END_VAR
4 VAR_OUTPUT<br>5 V DC A
        V DC AVERAGE : REAL ;
\frac{6}{7} END_VAR
\frac{7}{8} VAR
8 Average_Timer : TON ;<br>9 Temp time : TIME ;
          Temp time : TIME ;
10 Values : ARRAY [ 1 .. 100 ] OF REAL ;
11 Convert : Conversion ;
12 n : INT ;
13 k : INT ;
14 Array Sum : REAL ;
15 i : INT ;<br>16 END VAR
     END_VAR
17
```
1 Convert ( ) ; //Oppdaterer spenningsmåleren. 2 Average Timer ( IN := TRUE , PT := T#15H ) ; //Starter timeren.

```
3 IF (Average Timer . ET >= Temp Time + T#3S270MS ) THEN
      //Gjør at eksekveringen ikke gjøres oftere enn for hvert 3. sek og
 \overline{4}//270 ms.
 5 FOR n := 1 TO 99 DO
      //Flytter alle verdier ett hakk videre i arrayen "Values", og frigjør
 6 Values [ n ] := Values [ n + 1 ] ;
                                  //plass til en ny verdi i den første.
 7 END_FOR
 8 IF NOT ( Land OR G1 ) THEN
      //Mater inn aktuell spenning i den nye ledige plassen ved batteridrift,
9 Values [ 100 ] := Convert . V DC ;
      //ved land- eller generatorfroft mates 0 inn.
10 ELSE
11 Values [ 100 ] := 0 ;
12 END_IF
13
14 FOR i := 1 TO 100 DO
      //Summerer opp og teller alle verdier over 0.
15 IF Values [i] > 0 THEN
16 Array\_Sum := Array\_Sum + Values [i] ;<br>17 k := k + 1 ;k := k + 1;
18 END IF
19 END FOR
20 IF k > 0 THEN
      //Deler summen på antall verdier over 0 og deler på 1 hvis det ikke er
21 V DC AVERAGE := Array Sum / k ;
      //noen verdier over null, for å ikke få 0/0 = uendelig.
22 ELSE<br>23 k23 k := 1 ;<br>24 V DC AVERA
             V DC AVERAGE := Array Sum / k ;
25 END IF
26 k := 0;//Nullstiller antall verdier for å telle på nytt ved neste eksekvering.
27 Array Sum := 0 ;
      //Nullstiller summen for å telle på nytt ved neste eksekvering.
28 Temp Time := Average Timer . ET ;
      //Gjør at eksekveringen ikke gjøres igjen før om 3 sek og 270 ms.
29 END IF
30
```
#### 9 POU: V\_DC\_Selector

```
1 FUNCTION_BLOCK V_DC_Selector<br>2 VAR INPUT
         VAR INPUT
 3 END_VAR
 4 VAR_OUTPUT<br>5 V DC S
             \overline{v} DC Sel : REAL ;
 \frac{6}{7} END_VAR
 \frac{7}{8} VAR
 8 DC_Realtime : Conversion ;<br>9 DC_Average : Volts Average
             DC Average : Volts Average ;
10 END_VAR
11
```

```
1 DC_Realtime ( ) ;
2 DC Average ( ) ;
3
      IF ( DC Average . V DC AVERAGE > 12.75 ) OR ( DC Average .
      V DC AVERAGE = 0.0 )
5 OR Land OR G1 THEN
6 V\_DC\_Sel := DC\_Realtime . V\_DC ;<br>7 ELSE
7 ELSE V
        V_DC_Sel := DC_Average . V_DC_AVERAGE ;
9 END_IF
10
```
# 10 POU: Wh\_In\_Out\_Bat

```
1 FUNCTION_BLOCK Wh_In_Out_Bat
2 VAR_INPUT
3 Start : BOOL ;
4 Time_var : TIME ;
5 END_VAR
6 VAR_OUTPUT
7 Wh_Bat : REAL ;<br>8 END VAR
    END_VAR
9 VAR
10 Wh Timer : TON ;
11 Convert : Conversion ;<br>12 END VAR
    END_VAR
13
```

```
1 Wh_Timer (IN := Start , PT := T#15H ) ;<br>2 TF (Wh Timer , ET >= Time yar + T#1S )
2 IF (Wh_Timer . ET >= Time_var + T#1S ) THEN<br>3 Convert ( ) ;
           \overline{C} Convert ( ) ;
4 Wh_Bat := ABS ( ( ( TIME TO REAL ( Wh_Timer . ET - Time_var ) /
       3600000 ) * ( Convert . A DC BAT ) * Convert . V DC ) ) ;
5 Time_var := Wh\_Timer . ET ;<br>6 END IF
       END IF
7
```